# Permitir valores nulos em uma chave estrangeira composta

## **GeneXus**

Já vimos que a propriedade Nullable permite indicar que o valor de um atributo que é chave estrangeira pode permanecer não especificado, sem atribuir, conseguindo que nesse caso GeneXus não dispare os correspondentes controles de integridade referencial.

Por outro lado, sabemos que se um atributo não aceita nulos, então sempre deve ser indicado um valor válido.

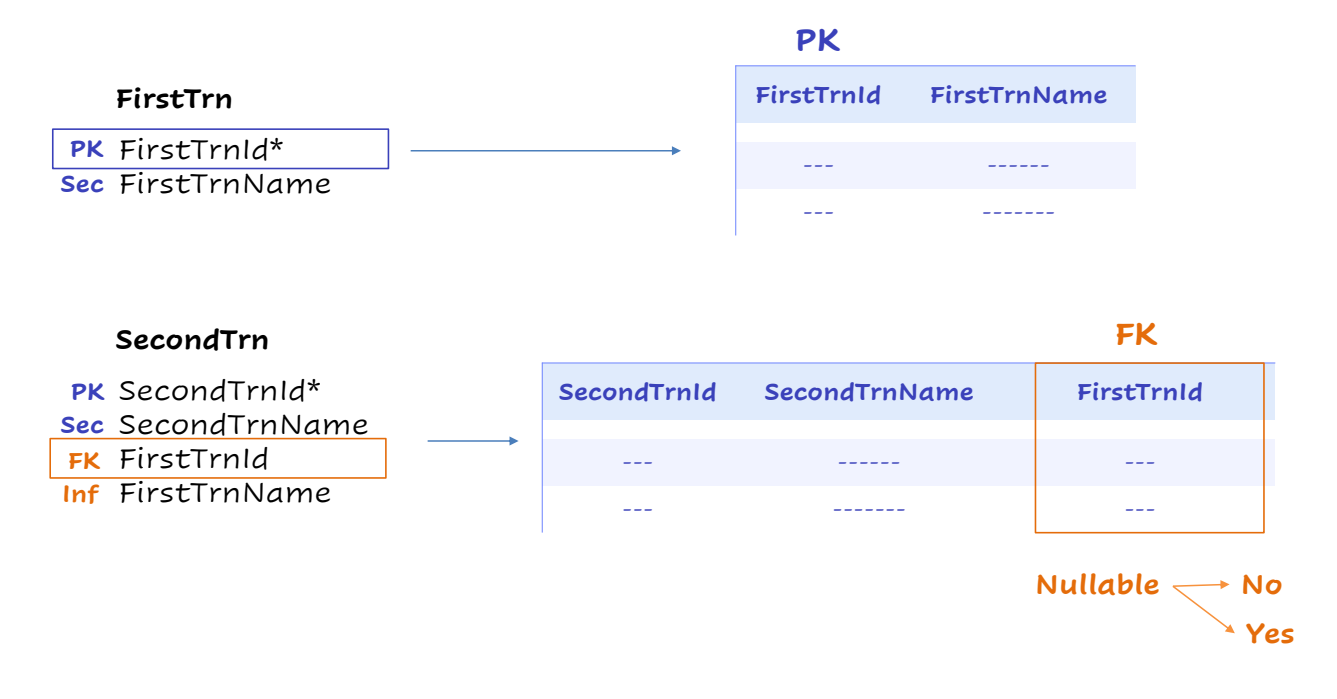

Dentro de uma base de conhecimento, a relação entre as entidades é definida mediante as chaves primárias, que podem ser chaves estrangeiras ao estar presentes em outras entidades. O fato de que uma chave estrangeira aceite nulos ou não, permite ao GeneXus saber o quão fortes são as referências entre essas entidades.

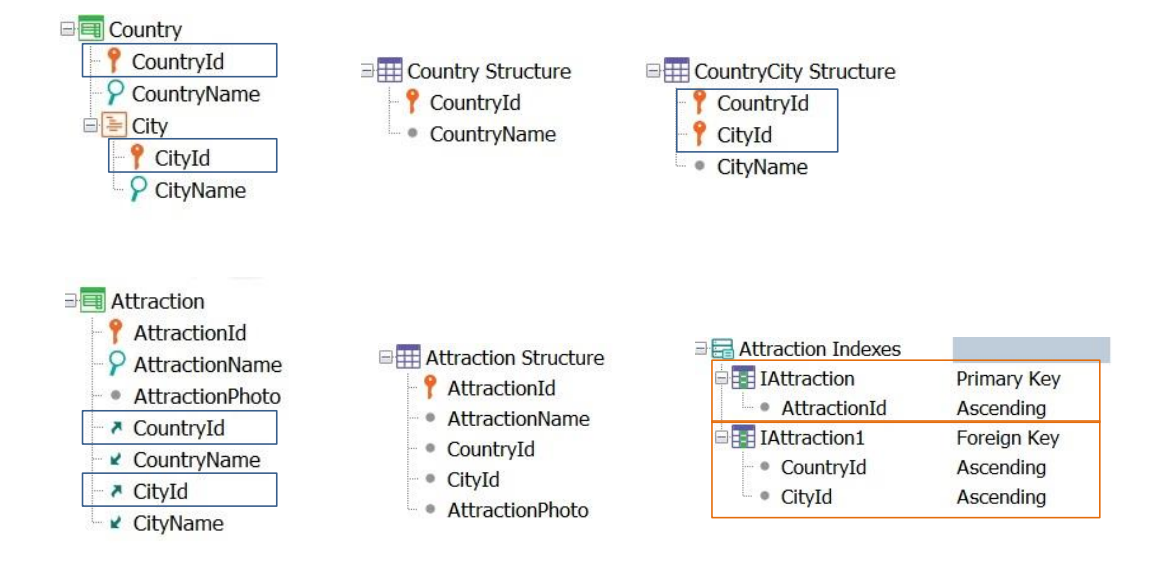

Vejamos um exemplo: Suponhamos as transações Country e Attraction como as vemos:

A partir deste desenho de transações, GeneXus criará as tabelas COUNTRY e COUNTRYCITY que estamos observando:

Sabemos que, no caso da transação Attraction, o par formado pelos atributos CountryId e CityId formam uma chave estrangeira composta.

Enquanto para estrutura da tabela ATTRACTION, associada à transação Attraction, é a que estamos observando, e GeneXus criará também automaticamente os seguintes índices:

O índice primário por AttractionId e o índice estrangeiro pelo par de atributos CountryId, CityId.

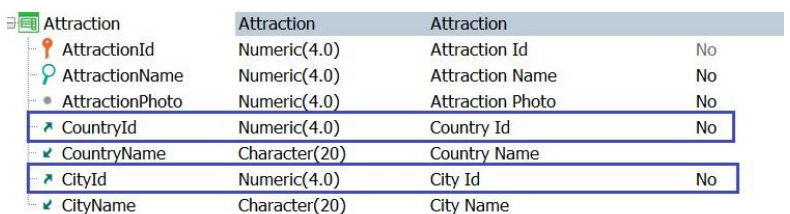

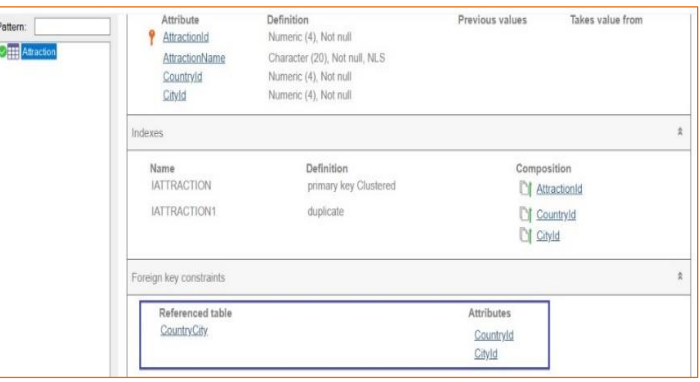

Se observamos a estrutura da transação Attraction, podemos ver que por padrão ambos os atributos, CountryId e CityId, têm indicado o valor No em sua propriedade Nullable:

Isto significa que os valores que se indiquem neles sempre deverão ser válidos, ou seja, que o referido par de valores deverá existir na tabela COUNTRYCITY como chave primária.

O relatório de análise de impacto mostra que será criada a correspondente referência à tabela COUNTRYCITY

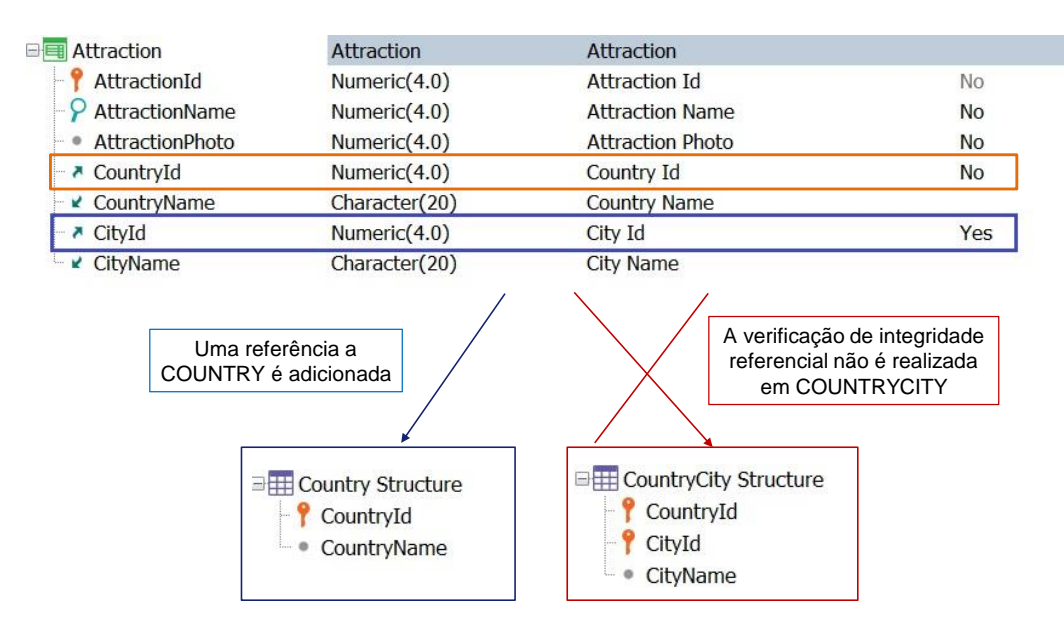

O que acontecerá se, por exemplo, indicamos na estrutura da transação Attraction que o atributo CityId aceita nulos?

Quando uma chave estrangeira é composta por mais de um atributo, e o valor nulo é permitido em qualquer uma de suas partes, então devem ser definidas novas referências, se o resto dos atributos são também uma chave estrangeira, como acontece neste caso, já que CountryId também é uma chave estrangeira.

Portanto, se na transação Attraction indicamos que o atributo CityId aceita nulos, implicará que GeneXus não realizará os controles correspondentes de integridade referencial sobre a tabela COUNTRYCITY quando o valor deste atributo não for indicado.

GeneXus criará então uma referência à tabela COUNTRY para evitar que seja indicado um valor de CountryId que não exista nesta tabela como chave primária, quando o valor de CityId fique sem inserir.

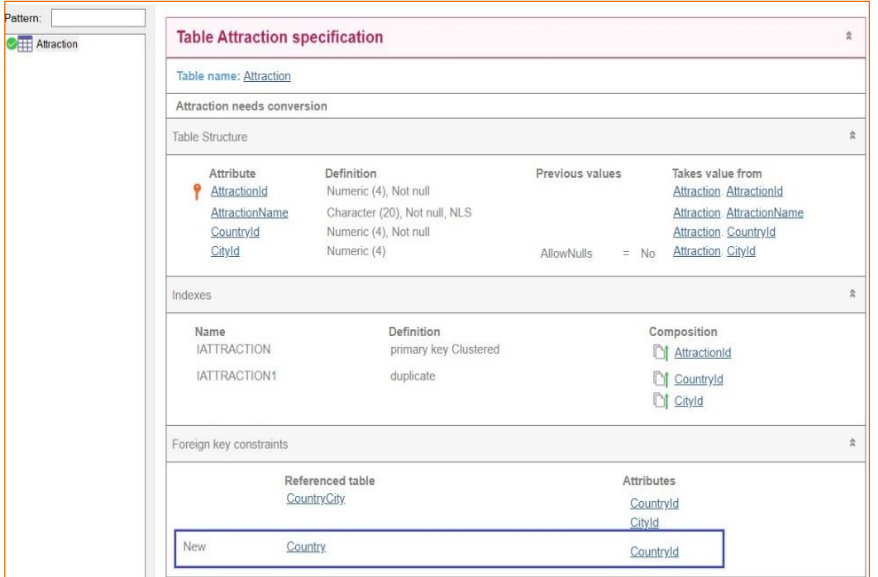

Se observamos o relatório de análise de impacto, vemos que GeneXus adicionou uma nova referência sobre a tabela COUNTRY:

#### Em execução

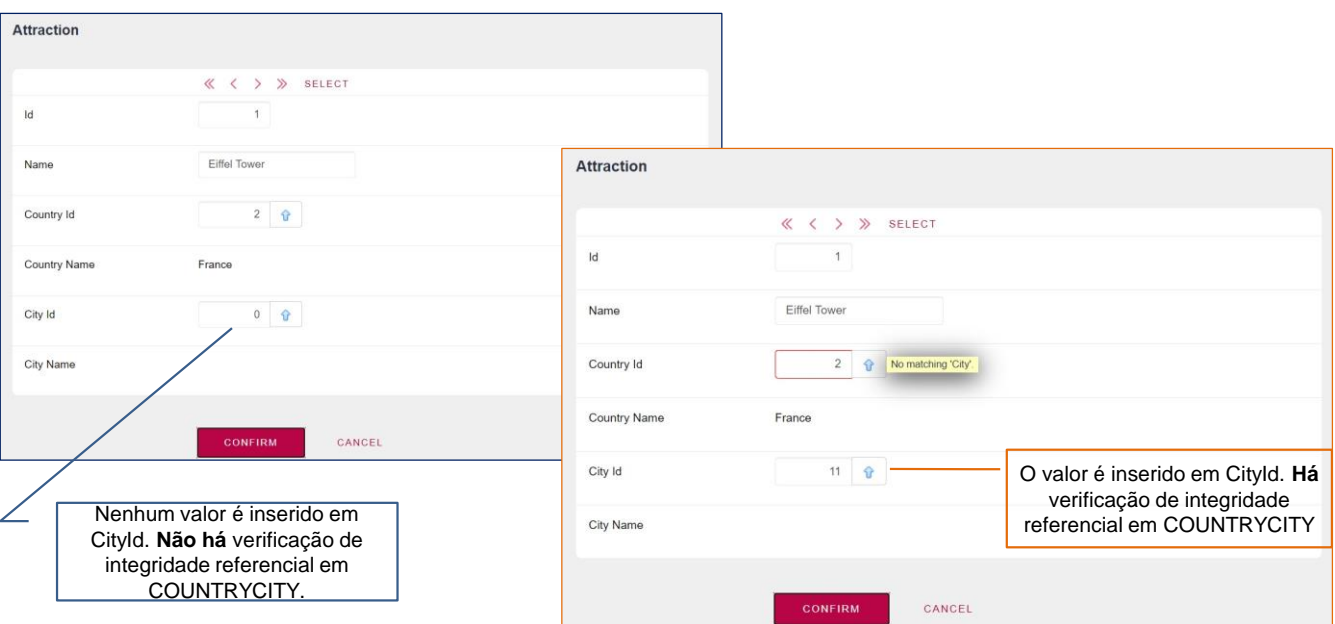

Selecionamos França, mas não indicamos um valor para Cityld e confirmamos. GeneXus apenas controlou que o valor de CountryId fosse válido, ou seja, que existia como chave primária na tabela COUNTRY.

Vamos ver agora o que acontecerá se indicamos um valor em CityId, mas um valor que não seja válido.

Ao indicar um valor em CityId que não é válido, GeneXus mostra a correspondente mensagem de erro.

Ao inserir um valor de CityId, GeneXus sim, realiza os controles correspondentes sobre a tabela COUNTRYCITY e, portanto, o par indicado em CountryId e CityId deve existir como chave primária nesta tabela.

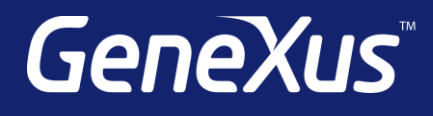

training.genexus.com wiki.genexus.com training.genexus.com/certifications